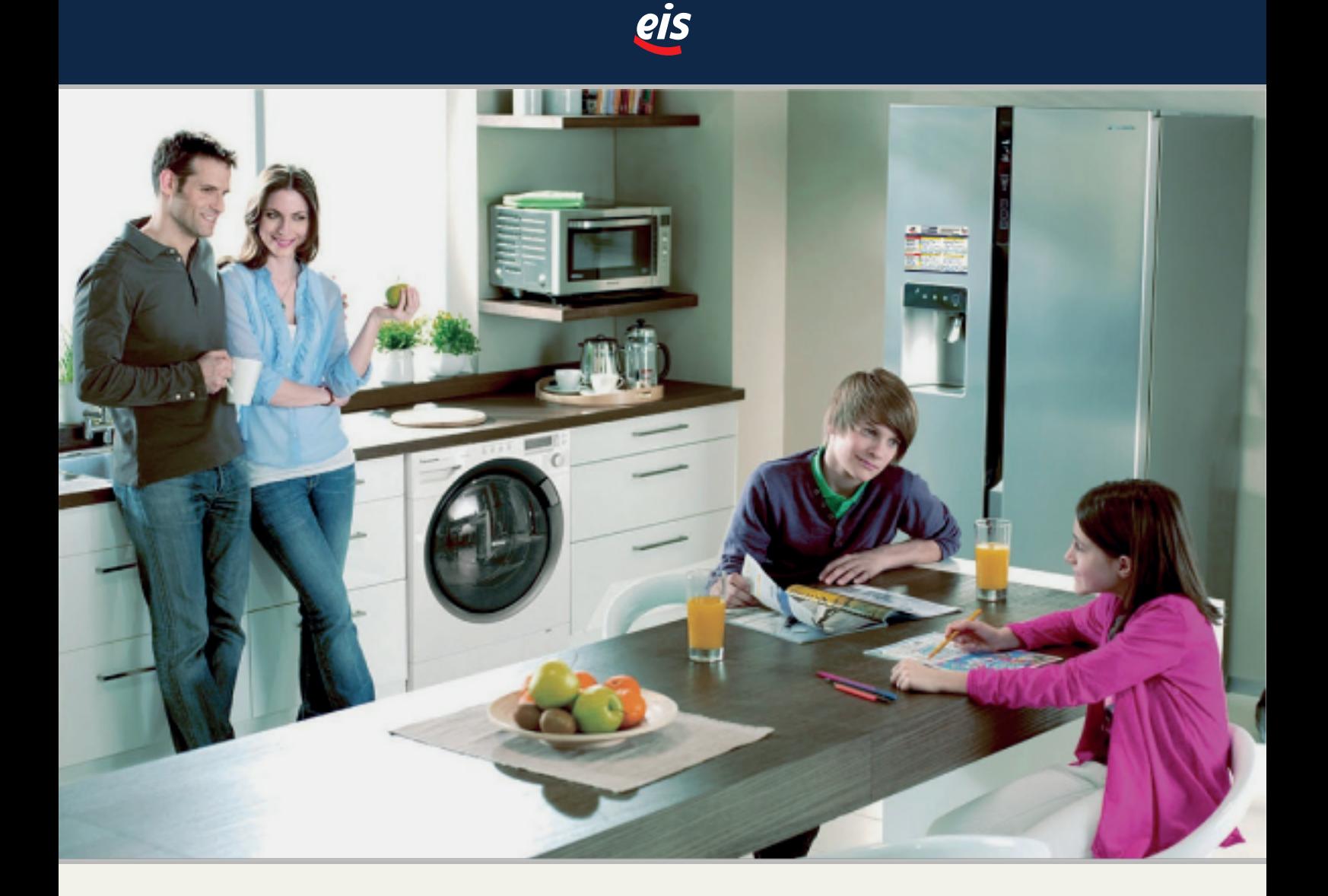

# **POZYTYWNA MOTYWACJA PORADNIK DLA RODZICÓW**

**JAK Z NAUKI I CODZIENNYCH OBOWIĄZKÓW** UCZYNIĆ PRZYJEMNOŚĆ I DOSKONAŁĄ ZABAWĘ

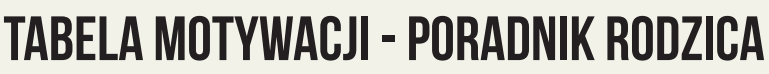

eis

## **CZYM JEST TABELA MOTYWACJI?**

Tabela motywacji to system punktowania oraz nagradzania pożądanych zachowań i postaw dziecka. Tabela składa się z wierszy, w których określone są zadania, oraz kolumn oznaczających dni tygodnia. Suma zdobytych punktów decyduje o zdobyciu nagrody tygodnia, miesiąca lub nagrody pocieszenia. Korzystanie z tabeli przypomina grę, w której wykonywane są misje i zdobywane kolejne poziomy.

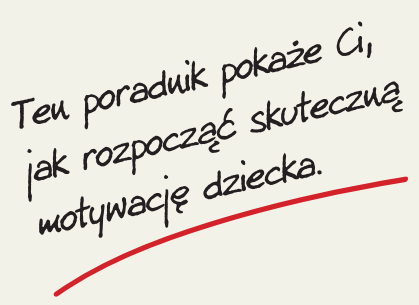

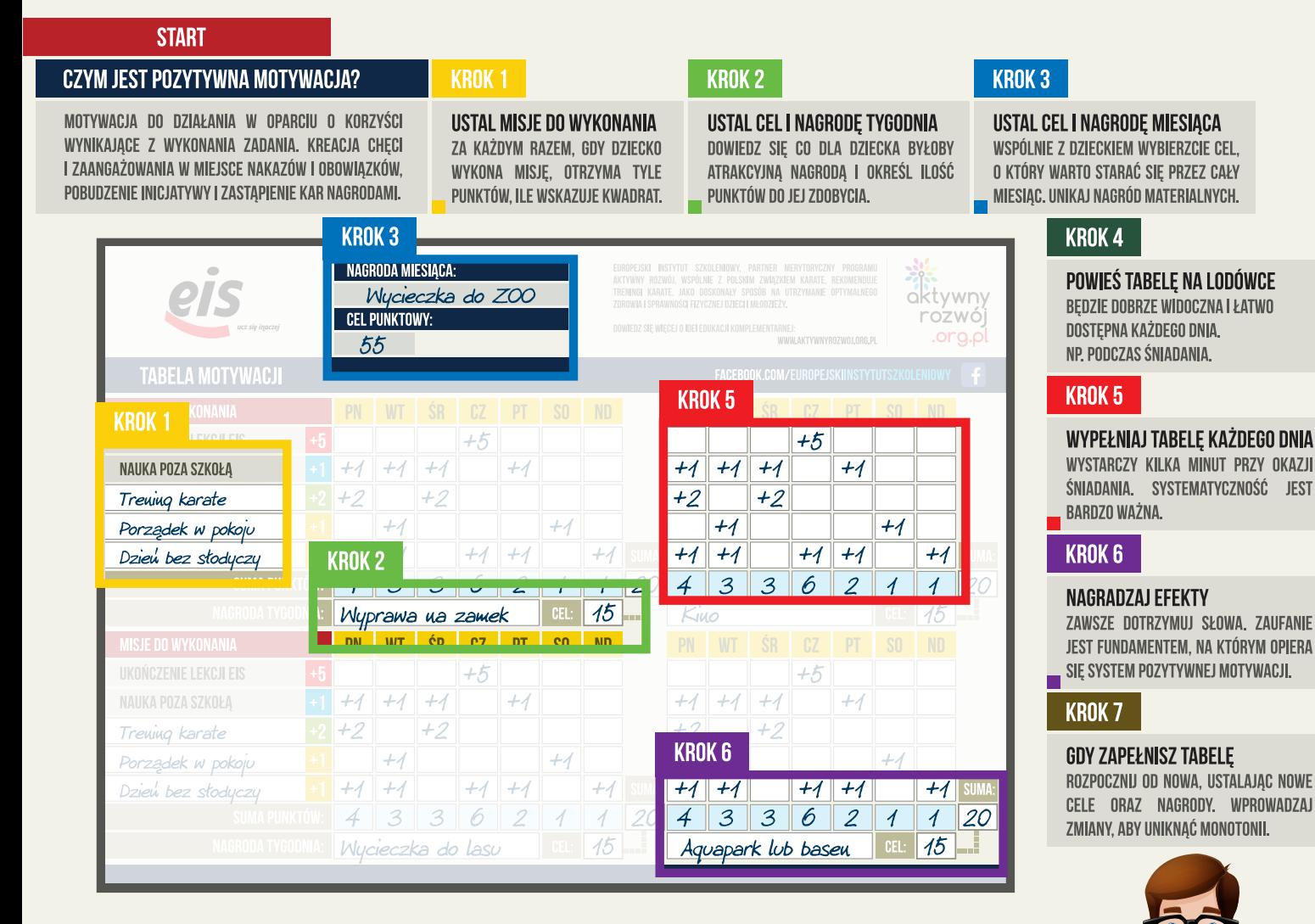

## CZY WIESZ. ŻE...?

WYTWORZENIE NAWYKU ZAJMUJE OK. 30 DNI. TYLE CZASU POTRZEBA, ABY REGULARNIE WYKONYWANA CZYNNOŚĆ STAŁA SIE CZYMŚ NATURALNYM, A JEJ WYKONYWANIE RUTYNĄ.

PREZENTOWANA METODA DZIAŁA NIEZALEŻNIE OD WIEKU. RODZICE MOGA TO ZWERYFIKOWAĆ, TWORZAC PODOBNA TABELE | WYZNACZAJAC SOBIE INDYWIDUALNE KATEGORIE I CELE. WSPÓLNE OSIĄGANIE CELÓW TO BARDZO DOBRY I PRAKTYCZNY POMYSŁ

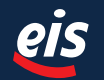

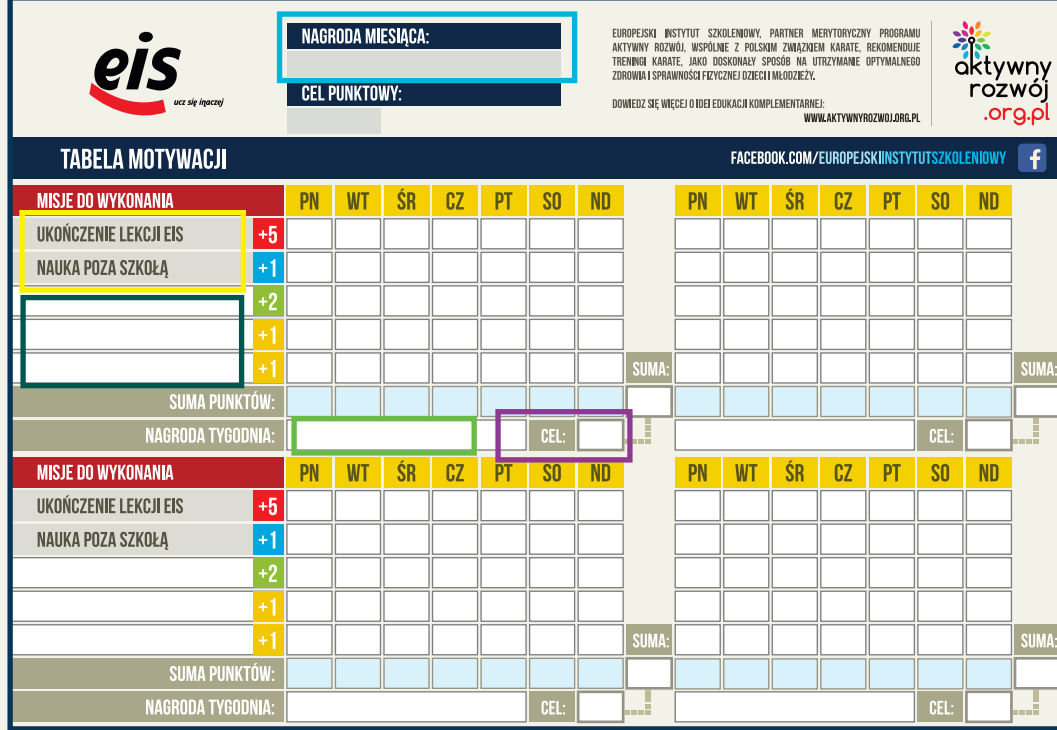

DUŻA NAGRODA WCALE NIE MUSI BYĆ CZTERY RAZY LEPSZA I DROŻSZA NIŻ NAGRODY TYGODNIA. WYSTARCZY, ŻE DLA DZIECKA BĘDZIE WARTA PRACY, KTÓRĄ WŁOŻYŁO W JEJ OSIĄGNIĘCIE. WARTO POROZMAWIAĆ Z DZIECKIEM I POZNAĆ JEGO MARZENIA, A TAKŻE DOWIEDZIEĆ SIĘ CZEGO CHCIAŁOBY SPRÓBOWAĆ. POMYSŁ NA DUŻĄ NAGRODĘ MOŻE BYĆ WYNIKIEM SWEGO RODZAJU "NEGOCJACJI". REALIZACJA WŁASNEGO POMYSŁU WYZWALA W DZIECKU WIEKSZĄ MOTYWACJE I POCZUCIE ZAUFANIE.

UKOŃCZENIE LEKCJI EIS I NAUKA POZA SZKOŁĄ TO KATEGORIE, POMAGAJĄCE SYSTEMATYCZNIE WYKONYWAĆ LEKCJE NA PLATFORMIE EIS I AMBITNIE PODCHODZIĆ DO NAUKI W DOMU. SYSTEMATYCZNOŚĆ JEST GWARANCJĄ EFEKTÓW. WŁASNE CELE - Z PUNKTU WIDZENIA RODZICÓW SĄ RÓWNIE WAŻNE JAK KATEGORIE ZWIĄZANE Z NAUKĄ, GDYŻ POMAGAJĄ KREOWAĆ DOBRE NAWYKI W DOWOLNIE WYBRANEJ SFERZE ŻYCIA. KLUCZEM DO OSIĄGNIĘCIA DUŻYCH EFEKTÓW JEST DOBRE OKREŚLENIA ZADAŃ, ZGODNIE Z ZASADA MAŁYCH KROKÓW.

### JAKĄ NAGRODĘ WYBRAĆ?

**WARTO SKORZYSTAĆ Z PONIŻSZYCH SUGESTII:** 

- NAGRODA MUSI BYĆ ATRAKCYJNA PRZEZ PRYZMAT EMOCJI JAKIE WYWOŁUJE, A NIE WARTOŚCI FINANSOWEJ.
- . "LEPIEJ WYBIERAĆ NAGRODY NIEMATERIALNE, ABY NIE UCZYĆ DZIECKA ŻYCIA WEDŁUG ZASADY "COŚ ZA COŚ",
- NAGRODA MUSI BYĆ REALNA I MOŻLIWA DO SPEŁNIENIA.

PRZYKŁADOWE POMYSŁY NA NAGRODY:

CZAS SPĘDZONY Z DZIECKIEM NIE MOŻE BYĆ NAGRODĄ, GDYŻ JEST TO COŚ OCZYWISTEGO I CODZIENNEGO. NAGRODĄ MOŻE BYĆ NATOMIAST FORMA SPĘDZANIA WSPÓLNEGO CZASU:

- · WSPÓLNE PRZEŻYWANIE KULTURY WYJŚCIE DO KINA, TEATRU, MUZEUM,
- · WSPÓLNA AKTYWNOŚĆ ROWER, ROLKI, SPACER, BASEN, GRA W PIŁKE,
- · WSPÓLNE TWORZENIE MALOWANIE, BUDOWANIE Z KLOCKÓW, PISANIE,
- · WYCIECZKI: NA RYBY, POD NAMIOT, NA LOTNISKO, DO LASU,
- · ZAJĘCIA POPULARNO-NAUKOWE: PUSZCZANIE LATAWCA, PLANETARIUM, MAJSTERKOWANIE,
- · ZABAWA: WESOŁE MIASTECZKO, BAWILANDIA, PLAC ZABAW,

· SZALONA KUCHNIA - PIECZENIE CIASTA, ROBIENIE PIZZY LUB UGOTOWANIE LOSOWO WYBRANEGO PRZEPISU, NALEŻY ZABAĆ O ATMOSFERĘ - DZIECKO OCZEKUJE UŚMIECHU, DOBREJ ZABAWY, POZYTYWNYCH EMOCJI. WARTO CELEBROWAĆ NAGRADZANIE ORAZ DOCENIAĆ SŁOWAMI OSIĄGNIĘTY SUKCES.

#### **INFORMACJE, CZEGO NIE MOŻNA ROBIĆ!**

• UNIKAĆ "TRESURY" SŁODYCZAMI. CUKIERKI ZA WYKONANE ZADANIA KOJARZA SIE Z TRESURA PSA.

TA FORMA "NAGRADZANIA" NISZCZY ZDROWIE I GROZI OTYŁOŚCIĄ.

· UNIKAĆ DROGICH NAGRÓD. DZIECKO OCENIA WARTOŚĆ NAGRODY SUBIEKTYWNIE; NIE PRZEZ PRYZMAT CENY. UCZĄC DZIECKO, ŻE NAGRODA MA BYĆ CORAZ DROŻSZA, Z PEWNOŚCIĄ BĘDZIE TEGO OCZEKIWAĆ.

· UNIKAĆ PUSTYCH OBIETNIC - ZAWSZE GWARANTUJ TYLE, ILE MOŻESZ SPEŁNIĆ. DOTRZYMANIE SŁOWA JEST WARTOŚCIĄ NADRZĘDNĄ, SZCZEGÓLNIE W TYM SYSTEMIE MOTYWACJI.

CEL TYGODNIOWY I ZWIĄZANA Z NIM NAGRODA ZACHĘCA DZIECKO DO PRACY Z DNIA NA DZIEŃ. DECYDUJĄC SIĘ NA PRACĘ Z TABELA MOTYWACJI TRZEBA USTALIĆ CEL OSIĄGALNY, ABY DZIECKO MOGŁO OSIĄGNĄĆ SUKCES, DZIĘKI WŁOŻONEJ PRACY ORAZ ZAANGAŻOWANIU. JEŻELI DZIECKO OSIĄGNIE POŁOWĘ CELU,

POWINNO DOSTAĆ NAGRODĘ POCIESZENIA, ABY WIEDZIAŁO, ŻE WARTO SIĘ STARAĆ. MOTYWACJA BYWA JAK KRUCHA SKORUPKA -JEDEN NIEWŁAŚCIWY RUCH I PĘKA.

CEL PUNKTOWY MOŻNA USTALIĆ NA POZIOMIE 70 PROC. SUMY WSZYSTKICH PUNKTÓW, TEORETYCZNIE MOŻLIWYCH DO UZYSKANIA W DANYM TYGODNIU, RAZ USTALONY CEL MOŻNA MODYFIKOWAĆ W KOLEJNYCH TYGODNIACH, ZWIĘKSZAJĄC GO LUB ZMNIEJSZAJĄC, JEŻELI JEST ZBYT ŁATWY LUB ZBYT TRUDNY DO OSIĄGNIECIA.

PRZYKŁADOWY, REALNY PLAN DLA DZIECKA: - LEKCJA EIS ZA 5 PKT (1/TYDZ.) = 5 PKT,

- NAUKA W DOMU 1PKT  $(4/TYDZ_1) = 4$  PKT,
- SPRZĄTANIE POKOJU 2 PKT (2/TYDZ.) = 4 PKT,
- TRENINGI KARATE ZA 1 PKT (2 /TYDZ.) = 2 PKT.

- SPACER Z PSEM ZA 1 PKT (6/TYDZ.) = 6 PKT,

OPTYMALNE MAKSIMUM WYNOSI 21 PKT.

CEL USTALAMY NA POZIOMIE 14 PKT. CO STANOWI OK. 70% MAKSIMUM (NIE STOSUJE SIE UŁAMKÓW).

#### **JAK USTALIĆ MISJĘ (KATEGORIĘ)?**

MISJA POWINNA PROWADZIĆ DO USTALONEGO CELU, KTÓRYM MOŻE BYĆ DOBRY NAWYK, NOWA UMIEJĘTNOŚĆ LUB POŻĄDANA ZMIANA. PRZYKŁADOWO:

- · UTRZYMANIE PORZĄDKU (RÓŻNE WARIANTY),
- · UCZESTNICTWO W TRENINGU SPORTOWYM,
- OPIEKA NAD ZWIERZECIEM.
- · AKTYWNOŚĆ ARTYSTYCZNA,
- · UDZIAŁ W ZAJĘCIACH POZASZKOLNYCH,
- · DZIEŃ BEZ SŁODYCZY (FAST-FOODU, COLI ITP),
- · DZIEŃ DOBREGO ZACHOWANIA.

JAK UTRZYMAĆ WYSOKĄ MOTYWACJĘ? POBUDZANIE MOTYWACJI JEST STOSUNKOWO ŁATWE. DO DYSPOZYCJI SĄ DWA NARZEDZIA -CEL PUNKTOWY I ATRAKCYJNOŚĆ NAGRODY ZWIEKSZENIE MOTYWACJI UZYSKUJE SIE POPRZEZ OBNIŻENIE CELU PUNKTOWEGO, ABY BYŁ ŁATWIEJSZY DO OSIĄGNIECIA, LUB POPRZEZ ZWIĘKSZENIE ATRAKCYJNOŚCI NAGRODY.

**KLUCZEM DO POWODZENIA JEST UŁATWIENIE** OSIAGANIA SUKCESÓW W KRÓTKIM OKRESIE. **DZIECI ZNIECHĘCAJĄ SIĘ, GDY NAGRODA JEST** ODLEGŁA I NIE CZUJĄ BIEŻĄCYCH POSTĘPÓW.

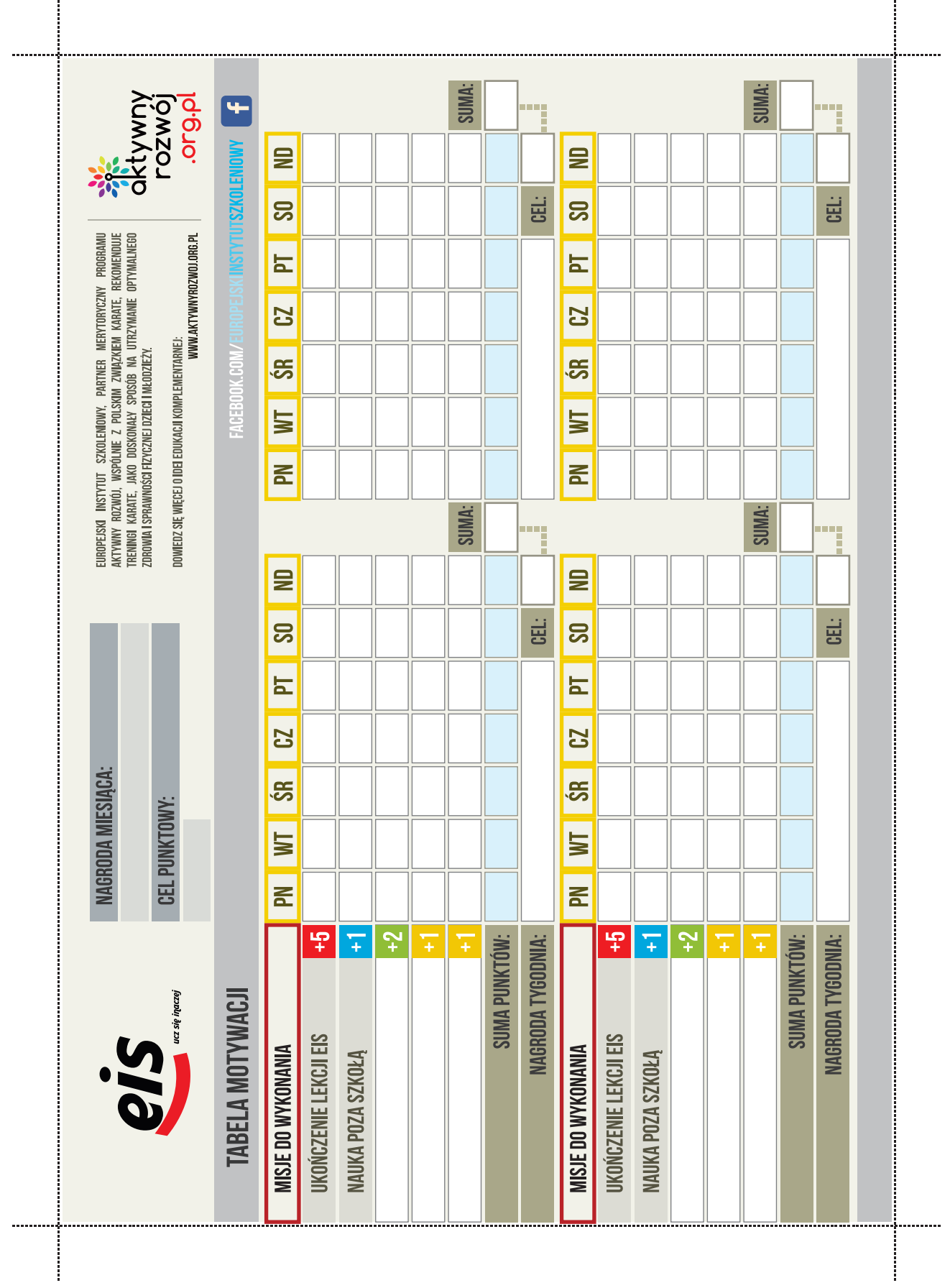